# 교무처 학사과

# 조기취업학생 출결신청 매뉴얼

# **[**학생] 조기취업학생 출결 및 성적 처리 신청

## mySNU-학사정보-수업/성적-수업-조기취업학생출결처리신청

### 조기취업학생출결처리신청 유의사항 도움말

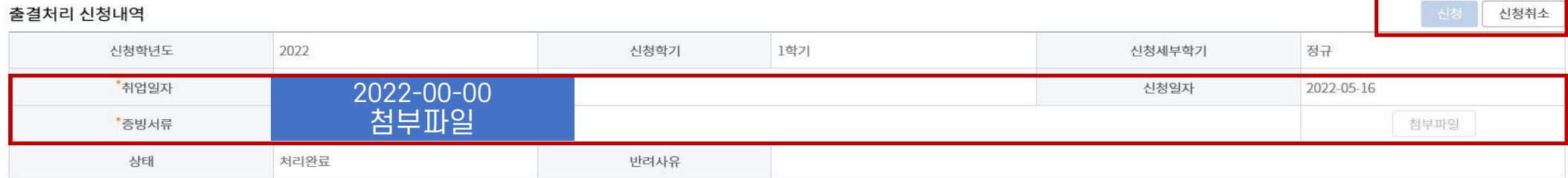

#### 현재학기 수강신청내역

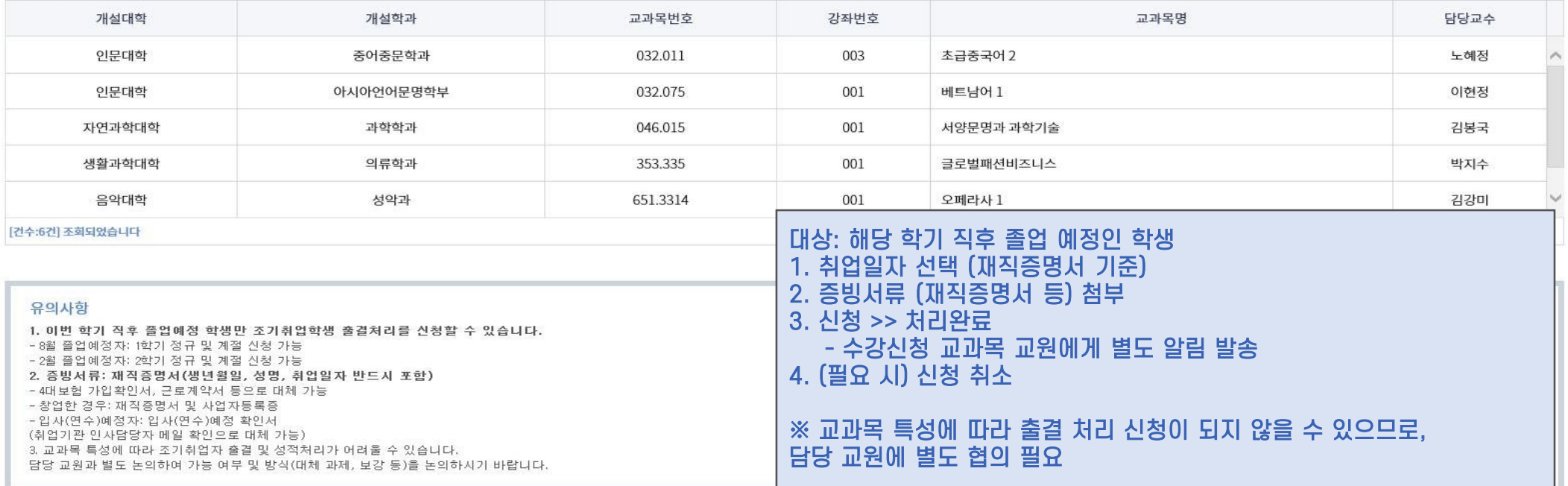

**Manual for Attendance Request of Early Employed Students**

**Office of Academic Affairs**

## **[Students] Attendance Request of Early Employed Students**

## **mySNU-Academic Affairs-Attendance Request for Early Employed Students**

Attendance Request for Early Employed Students Motel Help

### Request Info.

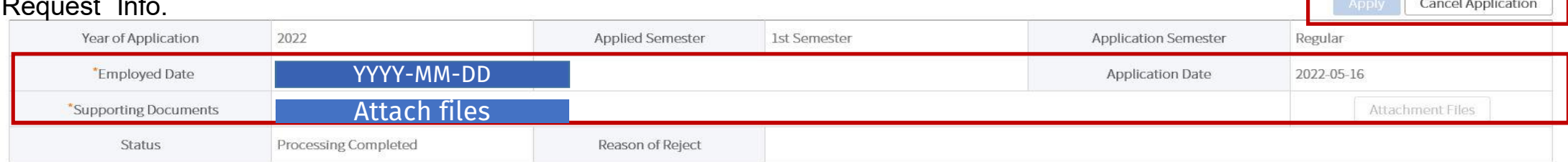

#### **Course Registration Lists of Current Semester**

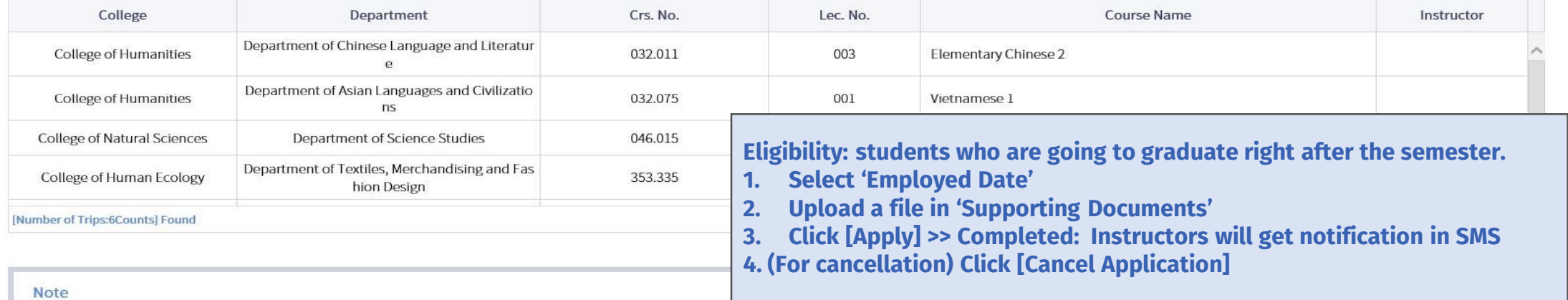

1. The request are available for students who requested for graduation.

- Students graduating on Aug can submit the request for courses of Spring Semester and Summer Session.

- Students graduating on Feb can submit the request for courses of Fall Semester and Winter Session.

2. Evidential documents: certificate of employment(date of birth, name, employed date must be included)

- Alternatives: confirmation of 4 social insurances, employment contract

- A student who established his/her own company: certificate of employment, certificate of business register

- A student who will be employed or will participate training: employment(training participation) confirmation (HR manager of employed institution can check the fact by email as a substitute.)

3. Office of Academic Affairs will send official documents 'Notice of Early Employed Students' to colleges of each courses in the list above. Please check if there are any omission.

4. Attendance request will be rejected by instructors in accordance with course features.

Please consult with instructors about feasibility and method (alternative assignemnt, make up class, etc.)

**※ Please consult with course instructors before the request. The request can be rejected due to course's features.**